# الوحدة الثانية

خطوات تصميم وإنتاج الوسائط التعليمية المتعددة

> إعداد: د. خالد إبراهيم العجلوني د. حــــامد مبارك العبادى د. محمد داوود الجــــالي

# م<mark>متويات الوحدة الدراسية</mark>

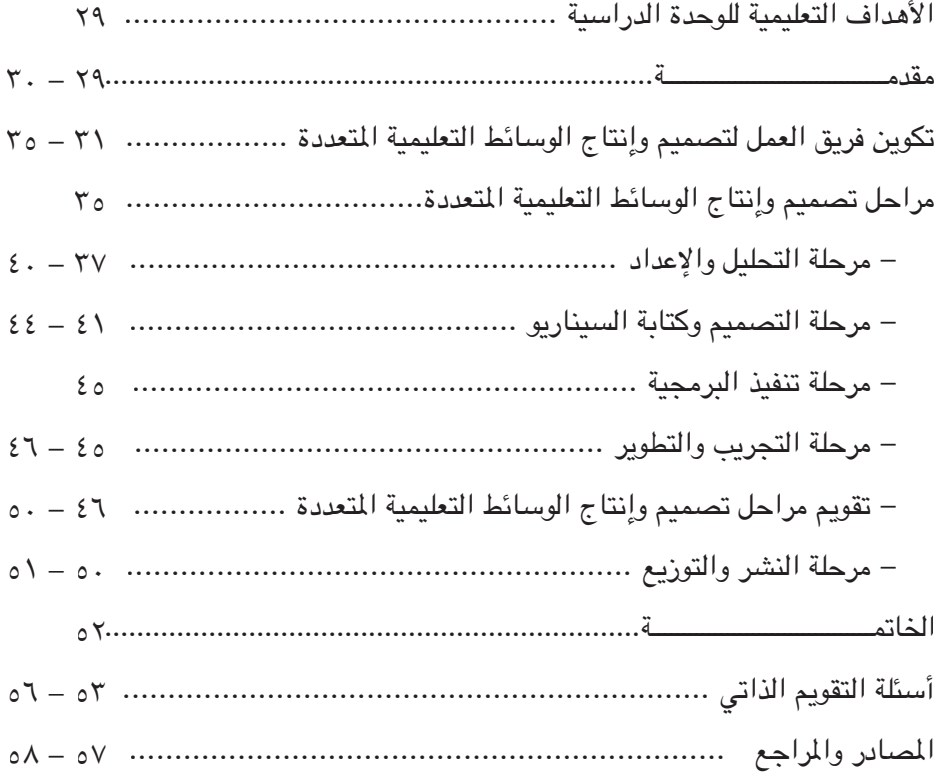

# المواد المسائدة للوحدة الدراسية

 يرجى الرجوع إلى المراجع التالية: محمد، مصطفى عبد السميع وآخرون (٢٠٠٤). تكنولوجيا التعليم: **�UH�rO �D�UIO**  (صفحة ٢٠١ – ٢٣٦). دار الفكر للطباعة والنشر والتوزيع ، عمان - الأردن. الفار، إبراهيم (٢٠٠٢). استخدام الحاسوب في التعليم (صفحة ٢٨٥ – ٣٢٥). عمان: دار الفكر للطباعة والنشر والتوزيع، عمان - الأردن. الأهداف التعليمية للوحدة الدراسية

تهدف هذه الوحدة إلى تحقيق الأهداف التالية عند الدارسين:

.١ التعرف إلى أعضاء فريق تصميم وإنتاج الوسائط التعليمية المتعددة ومهام كل منهم. .٢ التعرف إلى المراحل التي من خلالها يتم تصميم وإنتاج الوسائط التعليمية المتعددة. .٣ تعريف الدارس بكيفية تقويم المراحل التي تمر بها الوسائط التعليمية من حيث التصميم والإنتاج.

مقصصه هة

التعلم عملية مستمرة ومتطورة ومتعددة العناصر ويساهم فيها التطور المعرفي والتكنولوجي. ومن أجل تحسين فعالية هذه العملية طور الإنسان العديد من الأدوات المختلفة المستخدمة في إيصال المعلومات للمتعلمين. تنوعت هذه الأدوات وتطورت على مر العصور، وأهم هذه الأدوات هي تلك الأدوات المستخدمة في تقنيات عرض الصوت والصورة والنص والأفلام والتي تعرف بالوسائط المتعددة. كما وأحدث وجود الحاسب في أيامنا هذه ثورة نوعية في القدرة على التعامل مع هذه التقنيات. وتم إنتاج برامج عديدة لتسهيل القدرة على استخدام هذه الوسائل. ومع التقدم الذي تشهده التكنولوجيا الحديثة وظهور الحواسيب والتزايد الرهيب في سرعة تنفيذها للمعلومات وقدرتها على تخزين الكم الهائل من البيانات أصبح استخدام ومعالجة المعلومات على مختلف أشكالها ممكنا ومتداولا ً، وبفضل هذه التقنيات يمكننا استعمال ومعالجة نظم ذات معلومات وبيانات مختلفة المصادر وإدماجها بكل حرية وسهولة في مختلف البرامج، ثم التجاوب الآلي والفعلي مع الحاسوب، وبالتالي ظهر مفهوم الوسائط المتعددة والتي تسمح إمكاناتها بإحداث التمازج بين معظم وسائط نقل المعلومات وعرضها من خلال الحاسوب والذي أدى إلى حدوث طفرة هائلة في مجال تصميم وإنتاج البرمجيات التعليمية وهو الأمر الذي يمكن في ضوئه القول بأن هناك ثورة حقيقية في هذا المجال.

مفهوم الوسائط المتعددة مفهوم قديم ظهر مع بدايات استخدام منحى النظم في التعليم، حيث يشير إلى تكامل وترابط مجموعة من الوسائط في شكل من أشكال التفاعل المنظم والاعتماد المتبادل بحيث يؤثر كل منها في الآخر، وتعمل جميعها من أجل تحقيق الأهداف التربوية المنوي تحقيقها عند المتعلمين. وتشكل الوسائط المتعددة في ضوء هذا التصور منظومة فرعية من المنظومة الكلية التي تنتمي إليها، وتكون علاقتها بالمنظومة الكلية علاقة الجزء بالكل (الفار، ٢٠٠٢)

يعرف انجلاند وفيني (،2002 Finney and England (برامج الوسائط المتعددة بأنها

[**الوحدة الثانية**] خطوات تصميم وإنتاج الوسائط التعليمية المتعددة

برامج تمزج بين الكتابات والصور الثابتة والمتحركة والتسجيلات الصوتية والرسومات الخطية لعرض الرسالة وهي التي يستطيع المتعلم أن يتفاعل معها مستعينا بالحاسوب. ويعرفها داستاباز(،2002Dastbaz (أنها عبارة عن قاعدة بيانات حاسوبية تسمح للمستخدم بالوصول إلى المعلومات في أشكال مختلفة تشمل النص المكتوب والرسومات الخطية ولقطات الفيديو والصوت وذلك من خلال عقد اتصال متشابكة من المعلومات التي تمكن المتعلم من استدعاء ما يحتاجه من معلومات بناء على احتياجاته الفردية واهتماماته.

فالوسائط المتعددة تعني استخدام اللغة المكتوبة والصوت بالإضافة إلى الصور الثابتة والمتحركة والفيديو لنقل الأفكار وهي تعتمد على فكرة مؤداها أن أي شيء تستطيع الكلمات أن تنقله إلى الآخرين يمكن أن ينقل بصورة أفضل عن طريق الكلمات والأصوات والصور في مزيج واحد من خلال الحاسوب حيث يستطيع المتعلم أن يتفاعل مع ما يشاهده وما يسمعه عن طريق التحكم في معدل العرض والتفريع إلى النقاط المتشابكة أثناء العرض واختيار البدائل التي تناسبه من مجموعة البدائل التي تعرض عليه.

ينبغي أن تعرض البرمجية (الوسائط المتعددة) التي يتم إعدادها على عدد من الخبراء والمختصين في مجال تصميم وإنتاج الوسائط المتعددة الأكفاء وكذلك على خبراء المناهج والتدريس وعلم النفس التربوي والقياس والتقويم، إضافة إلى تجريبها على عينة من الطلبة والذين يتم اختيارهم بشكل عشوائي من المجتمع الأصلي الذي ستطبق عليه هذه البرمجية، وفي ضوء مقترحات الخبراء والمختصين ونتائج التجريب على الطلبة، يتم إجراء التعديلات اللازمة على البرمجية إذا لزم الأمر.

# $(1)$ نشاط رقم

يرجى الرجوع إلى الوحدة الثالثة من المقرر332ED أنظمة الوسائط المتعددة وقراءة هذه الوحدة بشكل جيد.

في هذه الوحدة سوف يتم تغطية الموضوعات الرئيسة ذات العلاقة بتصميم وإنتاج الوسائط المتعددة من حيث تكوين فريق العمل لتصميم وإنتاج الوسائط التعليمية المتعددة ؛ تحديد مهام أعضاء فريق العمل ؛ مراحل تصميم وإنتاج الوسائط التعليمية المتعددة (مرحلة التحليل والإعداد ؛ مرحلة التصميم وكتابة السيناريو ؛ مرحلة تنفيذ البرمجية ؛ مرحلة التجريب والتطوير؛ تقويم مراحل تصميم وإنتاج الوسائط التعليمية المتعددة ؛ مرحلة النشر والتوزيع). وفيما يلي توضيح لكل موضوع من هذه الموضوعات:

[**الوهدة الثانية**] خطوات تصميم وإنتاج الوسائط التعليمية المتعددة

# أولاً: تكوين نريق العمل لتصميم وانتاج الوسائط التعليمية التعددة

لإعداد برامج الوسائط المتعددة يجب توافر فريق عمل مؤهل ليقوم بعملية التصميم والإنتاج والبرمجة لهذه البرمجيات. ويتكون فريق العمل في الغالب من متخصصين في مجالات فنية وإدارية ً متنوعة، وقد لا نحتاج إلى وجود كل المتخصصين في الوقت نفسه، كما قد تجد شخصاً واحداً ُ يجيد العمل في أكثر من مجال. ويجب ان ي َكّون هذا الفريق من هؤلاء الأشخاص: مصممو الرسوم المتحركة والثابتة المتخصصون في معالجة الصوت والرسومات و الأشكال المرئية. ومصممو المادة التعليمية يتأكدون من أن المادة العلمية واضحة ومقدمة بشكل صحيح. كما يقوم مصممو واجهة التطبيق بتصميم طريقة للتنقل داخل البرمجية ويحددون خارطة المحتويات. ويقوم مصممو المعلومات بتنظيم المحتوى ويحددون المسارات التي يجب أن يسلكها المستخدم والتغذية الراجعة ويختارون الوسائط التي يجب أن تعرض، معتمدين في ذلك على إدراكهم لقوة كل عنصر من عناصر الوسائط المتعددة كلّ على حدة. وفيما يلي استعراض لفريق العمل الذي يشارك في إنتاج برمجيات الوسائط المتعددة :

. منتج البرنامج متعدد الوسائط (Multimedia Producer) .

 يوجه منتج الوسائط المتعددة الاتجاه العام لإنتاج العمل طوال المشروع. فهو يتصور الخطة الأساسية للمحتويات ويوجه التخطيط الرئيسي ويدير المشروع ويعين المهام لفريق العمل. ولذلك يجب أن يقوم بالمتابعة والإشراف على كل المراحل التي تمر بها عملية إنتاج الوسائط المتعددة بما تحتوية من عمليات ومصادر مادية وكوادر بشرية. وبناءً عليه فإن مهامه تتلخص بـ:

١ - إعداد ميزانية المشروع ومتابعة الأمور المالية المتعلقة به ٢ - إعداد خطة المشروع والجدول الزمني لإكمالها . ٣ - المتابعة والإشراف على تنفيذ خطة المشروع. ٤ - التنسيق ما بين جميع الفرق المشاركة في إعداد البرمجة. ٥ - تنظيم الاجتماعات الدورية لأعضاء الفريق للتنسيق فيما بينهم. ٦ - إدارة الكوادر البشرية العاملة في المشروع. ولذلك يجب عليه أن يتحلى بـ : ١) الخبرة والمعرفة الكافية بعملية إنتاج وتطوير برمجيات الوسائط المتعددة . ٢) أن يتمتع بالمعرفة المالية والإدارية الجيدة. ٣) أن يتمتع بقدرات شخصية مثل (سرعة البديهة، القدرة على حل المشكلات والتصرف في المواقف الطارئة، القدرة على اتخاذ القرار، القدرة على التعامل مع الآخرين،الصبر، الروح القيادية).

[**الوحدة الثانية**] خطوات تصميم وإنتاج الوسائط التعليمية المتعددة

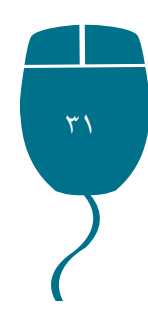

≥Æ�� Ãd��« d�U�Z√ Ë� b�d��« d�U�Z Multimedia ) Director∫ (

يعتبر مخرج الوسائط المتعددة ومنتجها الشخصين الأكثر إدراكا لمفهوم الخطة وتطويرها. أما مخرج البرنامج أو مدير العمل ومنسقه فهو قائد الفريق والوسيط الذي يحل المشاكل وهمزة الوصل فيما بينهم، ويحقق التوافق بين مختلف أفراده وهو الشخص المسؤول عن تطبيق النظام وتوزيع المهام على أفراد الفريق، كما أنه يجب أن يكون على دراية جيدة بكل نواحي تنفيذ البرنامج متعدد الوسائط.

> ومن مهامه ما يلي: ١) التخطيط الزمني والتكلفة. ٢) تكوين فريق العمل بمساعدة المنتج وتوزيع المهمات بين جميع أعضاء الفريق. ٣) تحديد المقابلات والاجتماعات بين فريق العمل والمنتج. ٤) إدارة جلسات العمل والتوجيه اليومي لما سيتم إنتاجه ومناقشة ماتم.

 ≤ Æ� U�V��« UMO�—u√ Ë� U�V�« hM ® Writer ∫© هو المؤلف أو محرر النص (المنهاج) أو المعد أي كاتب المحتوى ومن مهامه مايلي : ١) يكتب المحتوى (المنهاج) . ٢) يكتب السيناريو، ومعنى ذلك أنه سيحدد موقع الصوت والصورة والصورة المتحركة والرسم المتحرك وهذا لا يعتبر تدخلا في شؤون المخرج لأن كاتب النص سيبقى مرافقا لجميع أفراد الفريق منذ لحظة كتابة النص وحتى الاستنساخ والتوزيع . ٣) يصمم شكل الحرف ونوعه وحجمه .

> £. منفذو الوسائط المتعددة : يمكن تقسيم المنفذين إلى أربع فئات رئيسة كما يلي :

# أ) منفذو الصورة أو أخصائيو الرسوموالصور (Animation Artist ).

 يعتمد منفذو الصورة للوسائط المتعددة على السيناريو في جمع المادة الخام ومعالجة وتحرير كل أنواع البيانات بما في ذلك الفيديو والصور والرسوم المتحركة. وعليهم أن يكونوا ملمين بنظريات وأساليب إنتاج محتويات الوسائط المتعددة. كما عليهم أن يمتلكوا المعرفة المتخصصة والمهارات الخلاقة فيما يتعلق بالفيديو والصور والرسوم المتحركة. ويمكن أن يكون هناك شخص واحد أو مجموعة من الأشخاص من أجل معالجة الرسوم كافة ابتداءً من شريط القوائم وحتى معالجة الصور مرورا بالصور المتحركة والديكور وباختصار كل ما يظهر على شاشة الحاسب.

[**الوهدة الثانية**] خطوات تصميم وإنتاج الوسائط التعليمية المتعددة

ب) منفذو الصوت أو تقنيو الصوت (Audio Specialist ):

يعتمد منفذو الصوت للوسائط المتعددة على السيناريو في جمع المادة الخام والتي ستصبح بيانات صوتية يمكن معالجتها وتحريرها. وعليهم أيضا أن يكونوا ملمين بنظريات وأساليب إنتاج محتويات الوسائط المتعددة. كما عليهم أن يمتلكوا المعرفة المتخصصة والمهارات الخلاقة فيما يتعلق بالصوت لمعالجة الأصوات كافة (المؤثرات الصوتية، الموسيقى، الحوار) فيجب أن يكون تقني الصوت على دراية تامة بالعرض ومتطلبات التأثير المستهدف حتى يمكنه من توظيف الصوت كعامل رئيسي في إحداث التأثير المطلوب لدى المستمعين. إن جودة العناصر الصوتية المستخدمة في برنامج الوسائط المتعددة يمكن أن يكون لها أثر كبير في إنجاح أو إفشال ذلك البرنامج وهذا يبين أهمية دور متخصصي الأصوات حيث إنهم يقومون بتسجيل وإنتاج الأصوات بمختلف أشكالها وأنواعها (الأحاديث و الحوارات والأغاني والموسيقى , الأصوات المصاحبة للصور) وإضافة المؤثرات الصوتية على هذه الأصوات ( دمج الأصوات ، تضخيمها ، التصفية والتنقية ، وغيرها.ومن المهام التي يمكن أن يقوم بها متخصصو الأصوات بالإضافة إلى ما ذكر سابقاً( اختيار الموسيقى المصاحبة ، الجدولة لحلقات تسجيل الأصوات ، وتحويل الأصوات إلى الصور الرقمية التي يمكن استخدامها في الحاسوب).

ج) متخصصالفيديوأوتقنيوالفيديو (Video Specialist):

ً متخصص الفيديو والأفلام مسؤول عن إنتاج المواد الفلمية من مرحلة كونها فكرة وصولا إلى مرحلة إصدارها بشكل نهائي وهذا يشمل تصوير الأفلام وتسجيلها وتحويلها إلى النظام الرقمي ليتم تخزينها على جهاز الحاسوب مما يتيح الفرصة لتحريرها بشكل يسمح بإضافة وحذف بعض المقاطع المصورة وإضافة بعض التأثيرات المختلفة كالتحكم بالإضاءة والألوان والأصوات داخل المادة الفلمية. وبما أن المادة الفلمية تشترك فيها مجموعة كبيرة ومعقدة من عناصرالوسائط المتعدد، كالصوت والصورة والإضاءة والنصوص المقروءة وكتاب السيناريوهات والممثلين فإنه قد يتحول دور متخصص الفيديو أو الأفلام إلى مسؤول عن فريق يشمل متخصصيين في جميع العناصر السابقة وهذا يتطلب من متخصص الأفلام أن يتمتع بقدرات إضافية تمكنه من إدارة هذا الفريق للحصول على مادة فلمية مناسبة ، ومن هذه القدرات القدرة على التعامل مع جميع أعضاء الفريق للخروج بالشكل المطلوب للعرض ويعد هو المسؤول عن تحويل لوحات الإنتاج التي تم إعدادها في مرحلة توصيف عملية الأعمال إلى عرض نهائي ومتكامل يحقق توصيل الرسالة المستهدفة.

د) ميرمجو الوسائط المتعددة (Multimedia Programmer): يفضل أن يكون الكادر البرمجي عبارة عن مجموعة من الأشخاص، فذلك أفضل من شخص واحد، وغاية هذه المجموعة هي إعطاء الحياة لعناصر المنتج كافة (من صوت وصورة ونص) التي

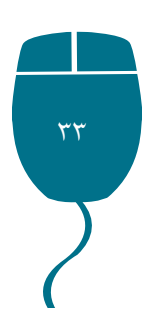

يقوم أفراد الفريق الآخرون بإنشائها. فمبرمج الوسائط المتعددة مسؤول عن استخدام نظم التأليف، حيث يقوم بإنتاج العرض عن طريق تجميع الأعمال الفنية كافة وأعمال الحركة و الصوت والفيديو في شكل برنامج نهائي.

٥. اختصاصي الرسوم المتحركة: (Graphics and Animators Specialists)

تلعب الرسوم المتحركة دوراً بارزاً في برمجيات الوسائط المتعددة وخاصةً البرمجيات التعليمية الموجهة للأطفال، وبرمجيات المحاكاة ( البرمجيات التي تماثل الظروف التي تجري على أرض الواقع) لذلك فإن أخصائي تحريك الرسومات بأشكالها يجب أن يتمتع بـ:

> ١ - الموهبة الرسمية والحس الفني. ٢ - الحس الهندسي في بناء النماذج الهندسية ثنائية وثلاثية الأبعاد. ٣ - الإلمام الكافي بأساسيات الفيديو. ٤ - القدرة على معالجة الرسوم ودمجها وإضافة المؤثرات المختلفة عليها. ٥ - القدرة على التخيل والإبداع.

٢. أخصائيو اللغة ومؤلفو النصوص (Text Writers and Language Specialists) تتمثل مهمة مؤلفي النصوص بعرض المادة التعليمية بلغة مناسبة ومعبرة ومختصرة وجذابة للمستخدم، أما أخصائيو اللغة فتتمثل مهمتهم بمراجعة ما تم كتابته من قبل مؤلفي النصوص للتأكد من سلامته اللغوية وبلاغته وخلوه من الأخطاء.

∑Æ� b�d« ô���U«— ® Manager Testing ∫ ©

يكون دور مدير أومسؤول الاختبارات في إجراء اختبارات تكوينية وختامية للتأكد من سير العمل وجودته حسب الخطة التي يسير عليها البرنامج، كما يختبر التنفيذ العملي لبرامج العرض ويتأكد ً . من سلامتها فنيا

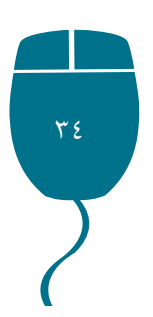

[**الوحدة الثانية**] خطوات تصميم وإنتاج الوسائط التعليمية المتعددة

### $(1)$  فشاط (قم

أخي الدارس، حاول الحصول على برمجية تعليمية (ذات وسائط متعددة) سواء أكانت على CD أم من خلال الإنترنت. شغل هذه البرمجية من خلال جهاز الحاسوب المتوافر لديك، تعرف على طبيعة الوسائط المتعددة التي تحتويها البرمجية من حيث كونها نصوص، وأصوات، وصور ورسومات، ورسوم متحركة، و لقطات فيديو. كذلك تعرف على طبيعة الأفراد الذين قاموا بإنتاج هذه البرمجية والدور الذي قام به كل فرد منهم. قدم تقريراً لمدرس المقرر.

#### ثانياً : مراهل تصميم وإنتاج الوسائط التعليمية التعددة

مراحل تصميم وإنتاج الوسائط التعليمية المتعددة عملية معقدة تتألف من مجموعة من الأجزاء ً المتداخلة التي ينبغي لها أن تعمل مع بعضها بعضا وبطريقة متسقة كي تعطي النتائج المرجوة، ً فهي عملية منهجية شاقة، وتحتاج إلى جهد فريق متكامل لا عمل فرد بمفرده. وبعد توزيع الأدوار وتحديد الأجهزة والبرامج، تبدأ عملية الإنتاج بوضع المخطط العام للبرنامج، والذي يشمل واجهة الاستخدام وطريقة ربط العناصر المختلفة في البرنامج وتوزيع المهام على أعضاء فريق العمل وتشمل هذه المهام كتابة النصوص وتنقيحها من الأخطاء وإعداد الرسوم و الصور الفوتوغرافية والرسوم المتحركة وتسجيل المواد الصوتية ولقطات الفيديو والتأكد من جودتها وغير ذلك من الموارد المعلوماتية الخام التي تستخدم في بناء البرنامج. بعد ذلك يأتي دور تحويل هذه الموارد المعلوماتية من حالاتها الطبيعية إلى الصيغة الوحيدة التي يفهمها الكمبيوتر ألا وهي الصيغة الرقمية. وهكذا تحول النصوص إلى ملفات باستخدام معالج الكلمات، وتحول الرسوم والصور الفوتوغرافية إلى ملفات رقمية باستخدام الماسحات الضوئية (Scanners (وغيرها من الأدوات، أما التسجيلات الصوتية والفيديوية فتحول إلى هيئة رقمية باستخدام الكاميرات الرقمية وبطاقات وبرمجيات خاصة وكذلك الأمر بالنسبة للرسوم المتحركة ما لم تكن قد أعدت في الأساس باستخدام الكمبيوتر.

وبعد الانتهاء من تحويل سائر الموارد المعلوماتية إلى الصيغة الرقمية يأتي دور تأليف البرنامج الذي سيتضمن بين طياته كل هذه المعلومات على اختلاف الوسائط الحاملة لها، ويؤمن وصول المستخدم إليها بيسر وفقا للسيناريو المعد سلفا للبرنامج. وفيما يلي عرض للمراحل إلى تمر بها الوسائط التعليمية المتعددة قبل أن تخرج بالشكل النهائي الذي تعرض به. وتمر عملية إنتاج

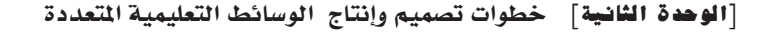

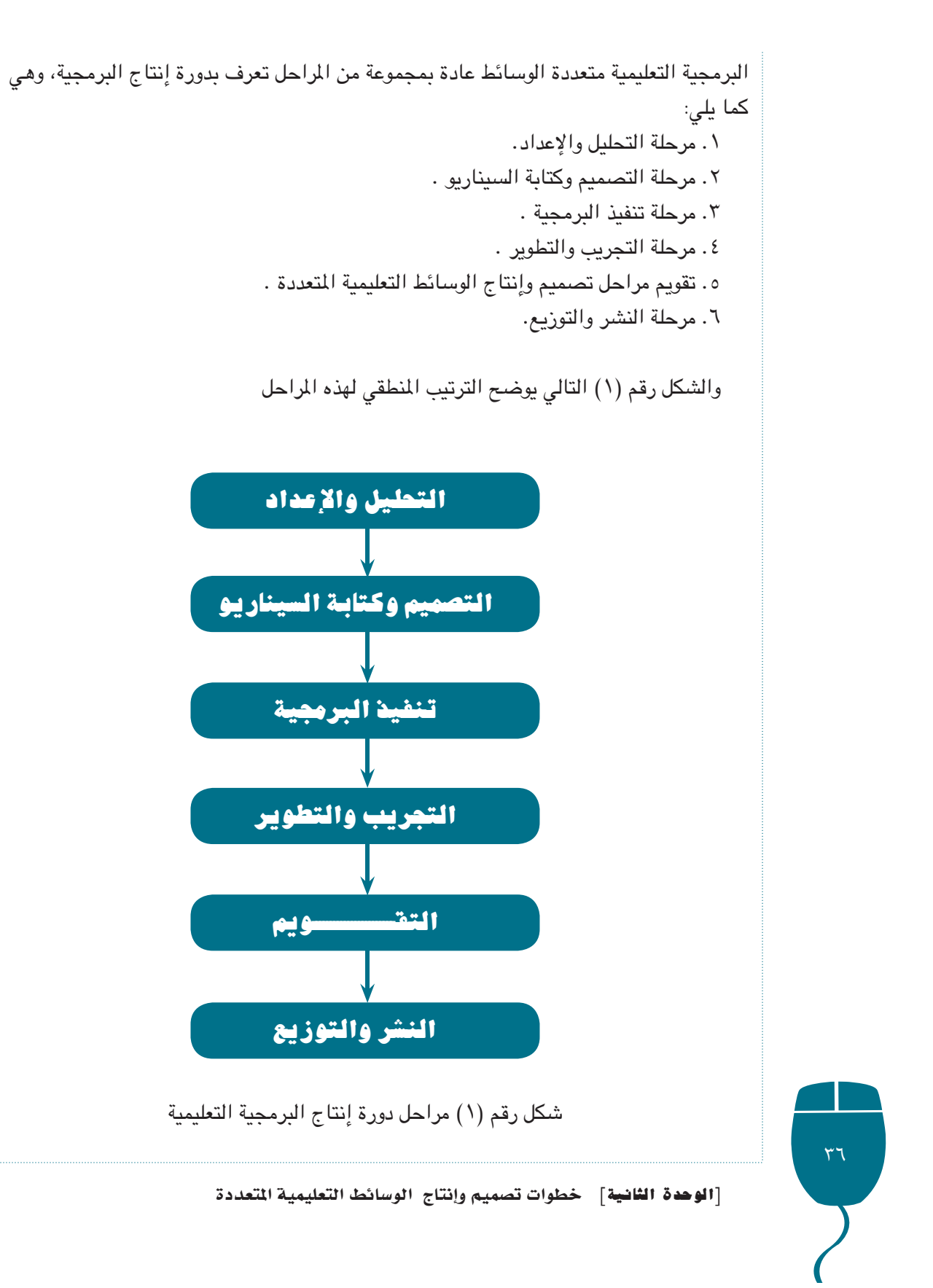

وهذه المراحل من التحليل والإعداد والتصميم وكتابة السيناريو والتنفيذ والتجريب والتطوير إلى التقويم والنشر والتوزيع تنسجم بشكل كبير مع مراحل منحى النظم في التصميم الذي يتكون من مراحل ثلاث وهي:

١. مرحلة التعريف، وتشمل:

- ١) اختيار المادة التعليمية .
- ٢) تحديد الأهداف التربوية العامة.
	- ٢) تحليل خصائص المتعلمين .
		- ٤) تحليل المحتوى التعليمي .

# ٢. مرجلة التطوير والتنفيذ، وتشمل:

- ١) تحديد الأهداف السلوكية . ٢) تنظيم المحتوى التعليمي . ٢) تطوير الطرق التعليمية. ٤) بناء الاختيارات المناسبة. ٢. مرحلة التقويم، وتشمل: ١) التقويم التكويني .
	- ٢) التقويم النهائي .

# مراحل تصميم وإنتاج الوسائط التعليمية المتعددة: ١. مرحلة التحليل والإعداد:

يتم في هذه المرحلة تجميع وتجهيز متطلبات التصميم من مواد علمية وأنشطة وصور وأصوات ولقطات فيديو وتنقيحها وإعادة إنتاجها ووضعها فى الصورة المناسبة لمتطلبات الإنتاج. نقرر أولا ما هي طبيعة المحتوى الذي سنقوم بعمل التصميم له، ونتأكد من وضوح أهداف المحتوى وتطبيقها وتنظيم الأفكار المختلفة، وتتضمن هذه المرحلة الخطوات الفرعية التالية :

أ) تقدير الحاجات: ويقصد بذلك تقدير مدى حاجة المتعلمين لهذه البرمجية أو تلك، وتقابل في البحث العلمي مرحلة الشعور بالمشكلة.

ب) تحديد الأهداف العامة: وهي تختلف عن الأهداف الإجرائية (السلوكية) في كونها تدل على قدر من العمومية، وتمثل الغايات التربوية والتعليمية التي تسعى البرمجية إلى تحقيقها إضافة إلى كونها غير قابلة للقياس بشكل دقيق كما هو الحال في الأهداف السلوكية. مع التأكد من تسلسلها

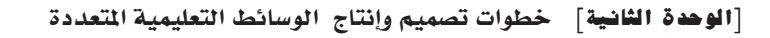

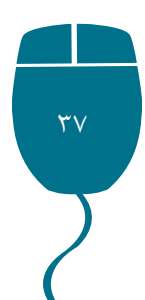

٣٨

[»�u�b��« …U�WO�[uD« � rOLB Ë��≈ÃU�« u�jzU��« WOLOKF�\*« œbF… والقياس التالية: ٍ - يوضح الطالب مفهوم الضوء بشكل صحيح. ٍ - يتذكر الطالب خصائص الضوء بشكل صحيح. ٍ - يوضح الطالب عمليا أمثلة على نفاذ الضوء في مواد شفافة ومواد مرشحة بشكل صحيح. ٍ - يربط الطالب سمك المادة بمدى شفافيتها للضوء بشكل صحيح . ٍ - يوضح الطالب مفهوم الانعكاس بشكل صحيح. ٍ - يوضح الطالب مفهوم زاوية السقوط بشكل صحيح. ً ما يكون المنهاج المتمثل بالكتاب الموجود بين أيدي المتعلمين. AM 9:43:49 11/12/06 38 indd2.unit

بالشكل المنطقي الهرمي، وأنها مرتبة بشكل منطقي يتماشى وطبيعة المادة المستهدفة، والعمل على استخدامها في اختبار الأنشطة المرافقة والأمثلة والتمارين والتدريبات وتقويم تعلم الطلبة. (مثلاً: - في مادة الفيزياء- الهدف العام هو التعرف على الخصائص البصرية للمادة) ج) صياغة الأهداف السلوكية (الأجرائية): وتأتي هذه الخطوة تباعاً للخطوة السابقة، لأنها

تحليل دقيق للأهداف العامة، أو بمعنى آخر ترجمة كل هدف عام إلى مجموعة من الأهداف السلوكية الإجرائية، بحيث تكون قابلة للملاحظة والقياس ويمكن تحقيقها إضافة إلى جميع صفات الهدف السلوكي الجيد. الهدف العام أعلاه تتم ترجمته إلى مجموعة من الأهداف السلوكية القابلة للملاحظة

ٍ - يوضح الطالب مفهوم زاوية الانعكاس بشكل صحيح. ٍ - يعرف الطالب قانوني الانعكاس بشكل صحيح. ٍ - يميز الطالب بين الانعكاس المنتظم والانعكاس غير المنتظم بشكل صحيح. ٍ - يستوعب الطالب مفهوم الطاقة بشكل صحيح. ٍ - أن يتعرف الطالب إلى العلاقة بين سقوط الطاقة و نفاذها وامتصاصها وانعكاسها بشكل صحيح. ٍ - يستوعب الطالب مبدأ عمل جهاز الفوتومتر بشكل صحيح ٍ - يحل الطالب مسائل باستخدام القوانين والعلاقات بشكل صحيح ً - يعرض الطالب أمثلة على تحول طاقة الضوء أشكالا ٍ أخرى عندما يتم امتصاصها بشكل يعرض ٍ صحيح. د) اختيار المحتوى المناسب وتنظيمه: بحيث يناسب حداثة الأهداف العامة والإجرائية وحاجات المتعليمين، كما يجب مراعاة حداثة المعلومات وجدوتها، وفائدتها للفئة المستهدفة ومناسبتها لها. غالبا هـ) تحديد المتطلبات السابقة: أي مجموعة الخبرات والمعارف والمهارات الواجب توافرها في المتعلم الذي سيوجه هذه البرمجية حتى يستطيع السير في هذه البرمجية. و) تحديد مجموعة من الأنشطة التي تعين المتعلم في تعلم بعض المفاهيم أو المبادئ أو الإجراءات من برمجية أخرى.

ز) تحديد تصور للكتيبات التي ترفق مع البرمجية يوضح فيها بعض التدريبات والاختبارات المطبوعة، أو قد تشمل ملخصاً لبعض الدروس أو توضيح لكيفية استخدام البرمجية. ح) تحديد الوسائل التعليمية التي من المفروض أن تدخل في البرمجية لتوضيح ما تتضمنه مثل: بعض لقطات الفيديو، أو الأشكال التوضيحية، أو الحركة، أو الألوان وذلك بعد معالجتها، وهذ ما سيتم الحديث عنه في الوحدة الدراسية الثالثة في هذا المقرر. ط) وصف طرق استثارة دافعية المتعلم. والعمل على محاولة استثارة دافعية المتعلم من خلال طرق استثارة الدافعية المختلفة. ك) تحديد طرق التعزيز ونوعيته. ومحاولة التنويع في التعزيز وعدم التركيز على نوع واحد من أنواع التعزيز كي لا يفقد التعزيز أثره على المتعلم في عملية التعلم. ل) تحديد طرق عرض البرمجية. م) تحديد أنواع الأسئلة في البرمجية الهادفة إلى حث المتعلم على المشاركة الفعالة، مع وصف لهذه الأسئلة بحيث تكون مناسبة للمادة التعليمية (المحتوى) والأهداف. والابتعاد عن الأسئلة التي تحتاج إجابات طويلة، ويفضل أن تكون من نوع الاختيار من متعدد، أو المزاوجة، أو الصواب والخطأ، أو ترتيب قائمة تصاعدياً أو تنازلياً. ن) تحديد المراجع والمصادر التعليمية المناسبة لموضوع البرمجية وتوفيرها. س) تحديد إجراءات التشخيص ووسائل العلاج والإثراء. ع) وضع خريطة المفاهيم وهي التي توضح جميع المفاهيم والحقائق والإجراءات التي ستقدمها البرمجية. ف) تحديد الوسائط التعليمية من أشكال وحركة ولقطات فيديو. ص) تحديد استراتيجيات التعلم. ق) تحديد العناصر البرمجية (التقنيات الحاسوبية) المستخدمة : التي يمكن أن تظهر في البرمجية والمتمثلة في الأشكال التوضيحية والرسومات وعنصر الحركة (Animation (والنمذجة (Simulation (ولقطات من الفيديو (Clip Video (والألوان والخطوط مع مراعاة ملاءمة ذلك كله للأهداف. ر) تحديد العناصر المادية اللازمة : مثل أجهزة الحاسوب، كاميرات تصوير رقمية أو عادية، ماسحات ضوئية، مشغلات أقراص مدمجة مضغوطة، معدات وميكروفونات صوتية وغرف صوت عازلة، طابعات وأية معدات أخرى تلزم. ش) دراسة وتطبيق مشاريع صغيرة بسيطة على استخدام تقنيات الوسائط المتعددة في مواضيع مختلفة بهدف زيادة خبرات المبرمجين.

[**الوحدة الثانية**] خطوات تصميم وإنتاج الوسائط التعليمية المتعددة

# نشاط رقم (٢)

# اختر وحدة دراسية من أي مقرر تريد. اقرأ هذه الوحدة مرات عدة ثم أكمل الجدول التالي: رقم الوحدة: عنوان المقرر: عنوان الوحدة: المادة: عدد الدروس: .<br>نظرة عامة على الوحدة: (لخص أهم العناصر التي تغطيها الوحدة) هدف الوحدة: الأهداف العامة: (اكتب الأهداف العامة) الأهداف الخاصة:(اكتب الأهداف الخاصة) الفئة المستهدفة: الصف الوسائط التي تدعم هذه الوحدة (اكتب ما يناسب هذه الوحدة): <u>:</u> ـــــــــــــوات: آص صـــ طرق التقويم:

حاول إضافة جميع النقاط التي تم الحديث عنها في هذه المرحلة. سلم هذا النشاط إلى مدرس المقرر.

[الوحدة الثانية] خطوات تصميم وإنتاج الوسائط التعليمية المتعددة

 $\epsilon$ .

### ×. مرحلة التصويم وكتابة السيناريو

أ– **مرحلة التصميم:** مرحلة يضع فيها المصمم تصوراً كاملاً للبرمجية من حيث أهدافها ومادتها العلمية والأنشطة والتدريبات والأمثلة والتقويم. ويتم بها أيضا وضع الخطوط العريضة لما تحتويه البرمجية: من أهداف عامة، ومادة علمية، أو خريطة عامة توضح علاقات الوحدات بعضها مع بعض ومحتوى كل وحدة. كما وتشمل مرحلة التصميم مايلي:

.١ تصميم واجهة العرض بما تحتويه من تصميم وعناصر مرئية وتوازن في عملية التركيب ووضع هيكيلية للبرمجية.

.٢ تصميم القوائم والمعلومات والشرائح التي توضح محتويات البرمجية متعددة الوسائط. ٣. وضع المحتوى في تصميم مناسب: وتحتاج هذه الخطوة إلى معظم الوقت، علماً بأن وجود المعلومات والصور والنصوص المؤلفة مسبقاً يساعد وبشكل كبير على تنفيذ هذه الخطوة، ويمكن الاستفادة من منتجات وعناصر تم تصميمها مسبقاً في منتجات مشابهة، ويمكن تكوين قاعدة بيانات للعناصر المستخدمة تساعد في عمل منتجات أخرى لاحقة.

.٤ تحديد الشكل النهائي للبرمجية التعليمية بما فيها البدائل التعليمية. .٥ استخدام البرامج والأدوات لإنشاء الصور والحركات والأفلام والرسومات التوضيحية والنصوص الصوتية وربطها بشكل فني مع باقي العناصر لتحقيق الأهداف المرجوة.

ب− **مرحلة كتابة السيناريو**: وبها تتم ترجمة الخطوط العريضة إلى إجراءات تفصيلية مسجلة على الورق، وتتلخص خطة العمل في هذه المرحلة بتسجيل ما ينبغي أن يعرض على الشاشة، وتحديد تسلسل ظهور هذه المعلومات والفواصل الزمنية، وكيفية عرض كل وحدة ومعلومة. ويتم ذلك على نماذج خاصة تعرف بنماذج السيناريو (اسكتشات)، وهي مصممة ومقسمة بطريقة ً تشبه تماما شاشة الحاسوب. وعند كتابة السيناريو لبرمجية تعليمية متعددة الوسائط يجب مراعاة ً القواعد العامة التي تتبع عند تصميم أي برنامج محوسب متعدد الوسائط ، مثل: .١ تعميق العرض والشرح من خلال الأمثلة الكافية وإعادة طرح الأفكار بصيغ مختلفة. .٢ المحافظة على مقروئية الشاشة، وذلك بالتقليل ما أمكن من النصوص المكتوبة وترك هوامش وفواصل كافية. .٣ إبراز الأجزاء الهامة من النصوص والأشكال باستخدام الألوان وتغيير أنماط الحروف. .٤ مراعاة مستوى المتعلم من حيث الكتابة وحصيلته اللغوية. .٥ استخدام المصطلحات بشكل موحد ومتناسق على امتداد البرمجية. .٦ استخدام القوائم وجداول العلاقات وذلك لإبراز علاقات الترابط بين العناصر المختلفة. .٧ ّ استخدام الألوان دون أخطاء وظيفية كلما أمكن. .٨ استخدام الأشكال والمؤثرات الصوتية ولقطات الفيديو والكرتون كلما أمكن ذلك؛ ولكن دون مبالغة.

[**الوحدة الثانية**] خطوات تصميم وإنتاج الوسائط التعليمية المتعددة

٩. مراعاة تسلسل العرض ومنطقيته من خلال التمهيد والتركيز على الجوهر وترك التفاصيل التي تشتت المستخدم.

الخطوط العريضة للسيناريو

تبين الخطوط العريضة للسيناريو محتويات البرنامج متعدد الوسائط بطريقة ملموسة أكثر. ولذلك فهذا المخطط يجمع الأجزاء معاً، والتي بدورها تبني إطار العمل لتلك المحتويات كتفاصيل قصة أو تقسيمات المشاهد.

عمل نموذج أولى

إن الهدف من النموذج الأولى هو التأكد من أن السناريو الذي ندركه الآن يلبي محتويات المشروع. ونعرض هذا النموذج على فريق الإنتاج وعلى متخصصين آخرين وإن أمكن على المستهدفين والاستماع لآرائهم. وبعد تقييم هذه الآراء نرد عليها بمراجعات لمخطط السيناريو. لا نحتاج في النموذج الأولى إلى بنية محكمة بالكامل، وإلى خطوط دقيقة أو صور عالية الجودة. ولكن يبقى لمن يشاهده من فريق الإنتاج وغيرهم أن يتصوروا كيف ستبدو محتويات البرنامج متعدد الوسائط وكيف ستعمل.

إقرار الواجهة الرسمية للمستخدم

■ الواجهة الرسومية التي تأخذ بعين الاعتبار المستخدم المستهدف: أول ما يجب الانتباه إلىه لدى إنشاء الواجهة الرسومية للمستخدم هو السؤال التالى: "من هو المستخدم المستهدف؟" تختلف الواجهة الرسومية نوعاً ما حسب طبيعة المستخدم. هل هو طالب مدرسة ابتدائية أم طالب جامعی بالغ راشد؟

ففي حالة كان محتوى الوسائط المتعددة لطلبة المدارس الابتدائية علينا مراعاة الأمور التالية:

أ ـ \_ يحب أن يكون العمل يسبطا . ب ـ تجنب العمل من خلال شريط القوائم ما أمكن وبدلا من ذلك استخدام أيقونات كبيرة. ج ـ استخدام النص أقل ما يمكن للشرح وبدلاً من ذلك الاعتماد على الإيضاحات. د ـ عمل الحروف أكبر ما يمكن. هـ ـ المستخدم (المتعلم) قد يمل سريعا بالعمليات البسيطة ولذلك نفكر في ترتيبها على شكل لعبة بحيث تثير انتباه المتعلم وقضاء فترة زمنية أكثر في التعامل مع المادة العلمية التي يعرضها البرنامج التعليمي متعدد الوسائط. ونحاول قدر الإمكان الابتعاد عن عرض واجهة رسوم معقدة للمستخدمين بحيث لا يصيبهم الإحباط من كونهم غير قادرين على التعامل معها فيتخلصوا بالتالي منها.

[الوهدة الثانية] خطوات تصميم وإنتاج الوسائط التعليمية المتعددة

#### ■ اتساق الواجهة الرسومية للمستخدم:

من الأشياء المهمة أيضاً إضفاء التماسك والتناغم على الواجهة الرسومية. فإذا كان العمل عند تغيير الشاشات مختلفاً كل مرة حال تشغيل المحتوى مثلاً، أو كانت الأزرار لها الشكل والحجم نفسه ولكن ذات وظائف مختلفة في كل شاشة، فإن ذلك سيربك المستخدم. نحتاج إلى سمة ً الاتساق أيضا لدى استخدام المؤثرات الصوتية والمرئية. فعلى سبيل المثال إذا كانت الأزرار ذات ً الشكل الواحد تعطي أصواتاً مختلفة عند الضغط عليها، أو إذا كانت المؤثرات المرئية تختلف من<br>مشهد لآخر، فسيبدو الأمر كأننا ننتقل من برنامج إلى آخر. ولذلك فإنه من الأهمية بمكان أن يكون هناك تناغماً بحيث تعمل الأزرار ذات الوظائف نفسها بالطريقة نفسها دائماً. وأن نستخدم دائماً المؤثرات الصوتية والمرئية نفسها في المواقف المتشابهة.

- قواعد أ*س*اسية
- . في حال كون المحتويات ذات قاعدة بيانات نعطي المستخدم توضيحاً يساعده في فهم المكان الذي توجد فيه.
- ً ـ عندما يكون المستخدم على وشك عمل شيء مهم نؤكد له ذلك من خلال مربع حوار. فمثلا إذا أشرف على الخروج من برنامج دون حفظ عمله، نعرض له مربع الحوار ونطلب منه التأكد فيما إذا كان يريد حفظ العمل أم لا.
	- ـ إذا قام المستخدم بعمل خاطئ نرشده لما يجب عمله.
- . في حالات استخدام المؤثرات الصوتية والمرئية عند تغيير المشاهد نستخدم دائماً المؤثر نفسه<br>للحدث نفسه.
- ـ في حالات استخدام الصوت عند الضغط على الزر نستخدم دائماً الصوت المنخفض نفسه لبرهة قصيرة.
- ـ نجعل الأزرار المستخدمة طول الدورة أصغر من غيرها ونثبتها على حافة الشاشة أو في أقصى الإطار.
	- ـ يجب عدم وضع الأزرار المستخدمة في الشاشة فقط قرب الأزرار المستخدمة على المدار.
		- ـ عند تحويل الأزرار إلى أيقونات نجعل وظيفتها مفهومة باللمح.
	- ـ عندما لانستطيع توضيح المعنى الذي نريده من الأيقونة نعرض اسماً يوضح وظيفة الزر.
	- . نعرض رسوماً متحركة أو صوراً أثناء الافتتاحية كما يجب أن نضيف دائماً زراً للإلغاء.
	- ـ عندما نطلب من المستخدم أن يثبت العديد من الأوضاع في الوقت نفسه نستخدم مربع تأكيد.
	- ـ عندما نريد من المستخدم أن يختار أحد النماذج من بين خيارات عدة نستخدم « زر الراديو».

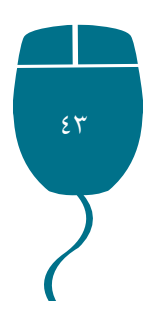

$$
(3)
$$

من خلال الإنترنت، استعن بالنشاط رقم ٣ الذي قمت به في المرحلة الأولى. اعمل جدولاً مشابهاً له بحيث يحتوي على أهم الإجراءات التي يفترض أن تؤخذ بعين الاعتبار في المرحلة الثانية (مرحلة التصميم وكتابة السيناريو). حاول إضافة جميع النقاط إلتي تم الحديث عنها أعلاه في هذه المرحلة. سلم هذا النشاط إلى مدرس المقرر.

٠٣. مرحلة تنفيذ البرمجية (الإنتاج): وهي المرحلة التي يسعى فيها المصمم لتنفيذ ما وضعه في السيناريو في ضوء الأهداف المحددة

[الوحدة الثانية] خطوات تصميم وإنتاج الوسائط التعليمية المتعددة

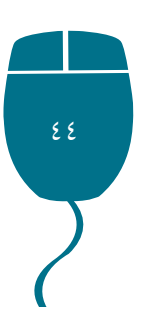

للحصول على برمجية وسائط متعددة في صورتها النهائية، حيث يضع كل وحدة على شاشة معينة، ويتم ربط الشاشات بطريقة متسلسلة، ولكن قبل التنفيذ لابد من التعرف على الإمكانيات المادية المتوافرة لدينا. إن عملية تنفيذ أو إنتاج برمجية الوسائط المتعددة تتم بواسطة فريق متعاون، وهذه المرحلة يتركز الجهد فيها على المنفذ أو المبرمج أو مدخل المعلومات، ولكن مع تعاون تام بروح الفريق مع المعد والمصمم، ويجب أن يكون المنفذ على اطلاع تام بكل ماتم من عمليات سابقة كما تقع على عاتقه المهام التالية:

- ١) اختيار نظام التأليف المناسب: وهذا يعني أن يكون لديه خبرة فائقة في معرفة إمكانات الحاسوب وبرمجياته، واطلاع واسع على مكتبة الصور في الحاسوب، ومكتبة الأصوات.
- ٢) جمع الوسائط المتاحة: وهذه المهمة مرتبطة بالسابقة، حيث يتم الاطلاع على كل ما يحتويه جهاز الحاسوب من صور ثابتة، وأخرى متحركة، ولقطات فيديو، وصوتيات وتوفير غير المتوافر وإدخاله إلى ذاكرة الحاسوب لاستخدامه في الوقت المناسب ويكون ذلك من خلال الأقراص المدمجة أو الشبكات العالمية أو من موسوعات تعليمية أو من أي مصدر آخر.
- ٣) تحديد وتوفير الأجهزة المطلوبة: ويقصد بذلك أجهزة حاسوب ذات مواصفات عالية، إضافة إلى ملحقاتها من ماسحة ضوئية وكاميرا رقمية وغيرها من الأجهزة بالإضافة إلى توافر خدمة الاتصال بالشبكات العالمية.
- ٤) إنتاج الوسائط المتعددة: إذا لم تتوافر الوسائط التي تحتاجها البرمجية في الملفات داخل الجهاز، أو متوافرة على أقراص مدمجة، أو غيرها من الوسائط، عندها يصبح لزاما على المنفذ إنتاج الوسائط المطلوبة وتجميعها في ملف واحد حتى لو اختلفت نوعياتها من صوتيات أو رسوم أو لقطات فيديو بحيث يكون جاهزا للاستدعاء عند الحاجة إلىه. ٥) الإنتاج الفعلي للبرمجية

#### ٤. مرحلة التجريب والتطوير

بعد الانتهاء من تنفيذ البرمجية بصورتها النهائية تأتي مرحلة التجريب والتطوير وتتضمن مايلي: (أ) استطلاع آراء مجموعة من المحكمين المتخصصين في:

- **æ** المادة التعليمية.
- **æ** تكنولوجيا التعليم.
- **æ** تصميم التدريس.

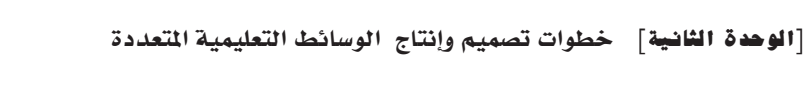

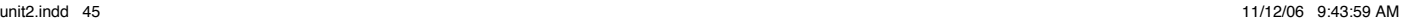

(ب) وللتأكد بشكل أكبر من ملاءمة البرمجية للفئة المستهدفة يتم تطبيقها عملياً على عينة من الفئة

**æ** برمجة الحاسوب.

**æ** المناهج وطرق التدريس.

الغرض، ثم تجري التعديلات على البرمجية.

**æ** علم النفس التربوي.

المستهدفة (عدد من المستخدمين / المتعلمين) لتنقيحها وتعديل وتغيير ما يلزم بغية تعميمها.

بهدف تعديل وتعميم البرمجية، بحيث تؤخذ آراؤهم ومقترحاتهم من خلال قوائم التقويم المعدة لهذا

#### ٥. تقويم مراحل تصميم وإنتاج الوسائط التعليمية المتعددة

يتم تطبيق البرنامج على عينة تجريبية وتؤخذ بملاحظات أفراد العينة حول البرنامج، وتجرى التعديلات اللازمة. و يتم عرض البرمجية مع قائمة بالمعايير على مجموعة من المحكمين المتخصصين في مجال تكنولوجيا التعليم، والقياس والتقويم والمناهج والتدريس ويؤخذ بملاحظاتهم وآرائهم.

وفي مجال مراجعة وتقييم البرمجيات التعليمية : هناك أسلوبان متبعان للتقييم هما: تقييم يعتمد على نظرية تعلم، وهو يتضمن استخدام نظرية تعلم لتقييم البرمجيات التعليمية، وتعتبر خطوة صحيحة لإصدار حكم على تلك البرمجيات. وتقييم يعتمد على معايير تتعلق بخصائص عامة، ومحتوى المادة التعليمية. وتتضمن الخصائص العامة عنوان البرمجية، والجهة المستهدفة، والأهداف والمبررات، والأهداف السلوكية، والتسلسل، والطباعة، والرسومات. أما معيار خصائص المحتوى، فيركز على دقة المحتوى وسلامته العلمية، ووضوح التسلسل والتتابع المنطقي للدروس. وفي مرحلة التقويم يتم التأكد ممايلي:

.١ التأكد من خلو المحتوى التعليمي والوظيفي للبرنامج من الأخطاء الفنية وطريقة العرض. .٢ يجب مراعاة أن تتم عملية الفحص الجزئية خلال عملية تنفيذ كل جزء من العمل، والتأكد من عملها بالشكل المطلوب والـتأكد من تحقيق البرمجية للأهداف المطلوبة، وأنها تحتوي على المحتوى الذي يتم تحديده أثناء عملية التحليل، إضافة إلى الحذف والتعديل بناء على عمليات الفحص الجزئية. وبعد تجميع الوحدات مع بعضها بعضاً يجب أن تتم عملية الفحص التكاملي الداخلي للبرمجية متعددة الوسائط للتأكد من أن كل الوظائف المطلوبة تعمل بشكل سليم، وتصحيح الأجزاء ّ التي لا تعمل، ثم التأكد من أن كل الأهداف قد تحققت. وبعد الانتهاء من العمل لا بد من إجراء عملية تقويم شاملة للبرمجية وذلك من خلال استخدام معايير تقييم البرمجيات التعليمية الجيدة، من هذه المعايير ما أشار إليها (العمري، ٢٠٠٣) والموضحة في الجدول رقم (١) التالي:

[**الوهدة الثانية**] خطوات تصميم وإنتاج الوسائط التعليمية المتعددة

#### جدول رقم (١)

### معايير تقويم البرمجية التعليمية الجيدة

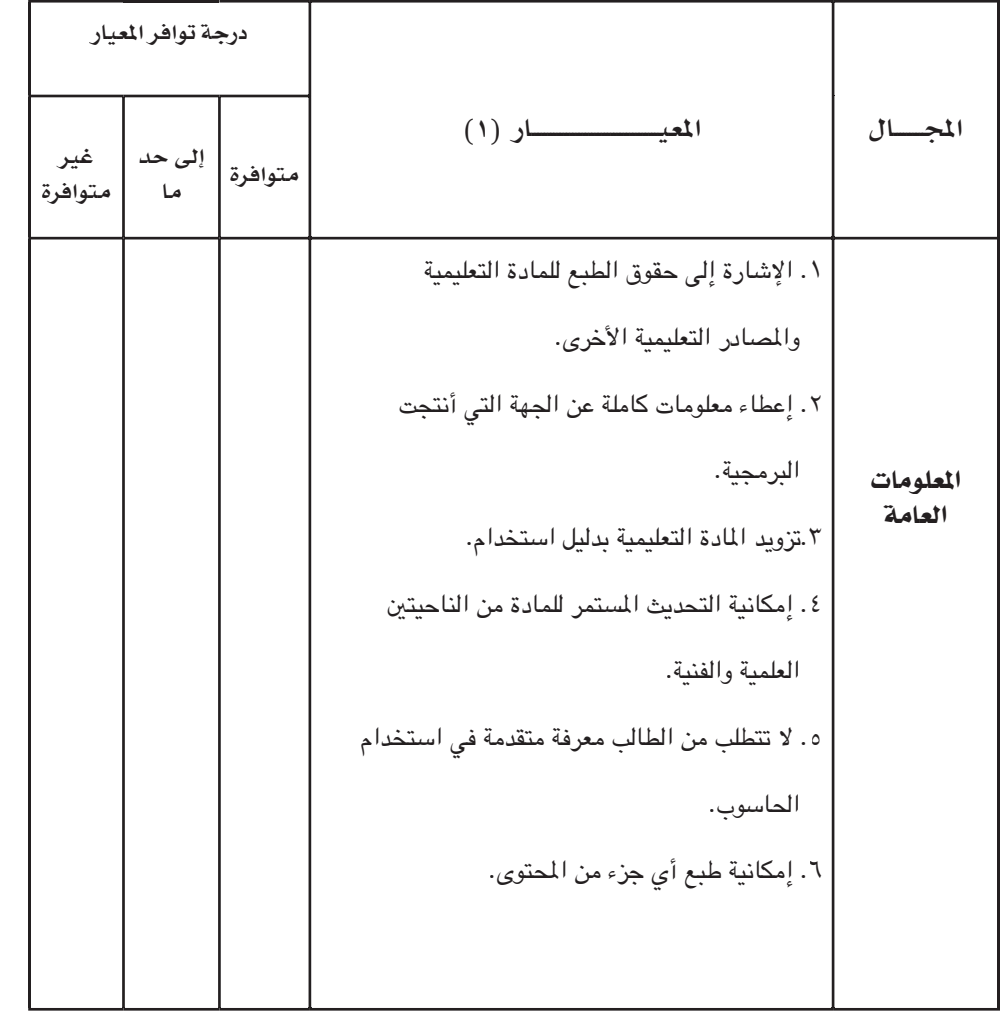

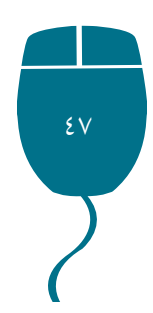

[الوحدة الثانية] خطوات تصميم وإنتاج الوسائط التعليمية المتعددة

التي نظمت بها المادة التعليمية داخل البرمجية. .٧ تنظيم أو تتابع المحتوى يناسب طبيعة المـادة التعليمية. .٨ المــادة التعليمية مقسمة إلــى فـقـرات مستقلة ومترابطة. .٩ نمط الكتابة واضح ومباشر. .١٠استخدمت كلمات ومصطلحات علمية مألوفة. .١١الفقرات مختصرة والجمل قصيرة. .١٢ صيغت النصوص بطريقة مشجعة وداعمة للمستخدم. .١٣ مزود بأمثلة توضيحية كافية. .١٤ المحتوى التعليمي ينسجم مع القيم الإسلامية و أعراف وتقاليد المجتمع الأردني. .١٥ نمط الخطوط مناسب للمحتوى ولجميع البرامج المستخدمة. .١٦ تتضمن البرمجية أنشطة تتيح للطلبة العمل ضمن مجموعات. .١٧ المصطلحات والمفاهيم الهامة تعرض بشكل لافت. .١٨ استخدام العناوين الرئيسية والفرعية في تنظيم عرض المحتوى. .١٩ النصوص معروضة بشكل واضح. .٢٠ استخدام الألوان بفاعلية. .٢١ هناك تزامن بين النصوص والصور المتحركة. .٢٢ دقة المحتوى وسلامته العلمية. .٢٣ تستخدم البرمجية أنشطة تعليمية مقبولة. .٢٤ الاستخدام الملائم للأصوات والألوان. .٢٥ ارتباط أسلوب التمثيل وحركة الرسوم والنماذج بأهداف المحتوى ومضمونه. الحتوى

.١ النتاجات تنسجم مع المحتوى.

.٣ عرض المعلومات بشكل واضح ومنسق. .٤ تسمح للمستخدم بتصحيح أخطائه الكتابية. .٥ نصوص البرمجية سليمة اللغة، وواضحة المعنى. .٦ قائمة المحتويات تعطي مؤشرات دقيقة إلى الطريقة

لتحقيقها.

تابع جدول رقم (١)

١. النتاجات تنسجم مع المحتوى.<br>٢. طريقة ترتيب الأهــداف تعطي تتابعاً منطقياً

ً

٤٨

[**الوهدة الثانية**] خطوات تصميم وإنتاج الوسائط التعليمية المتعددة

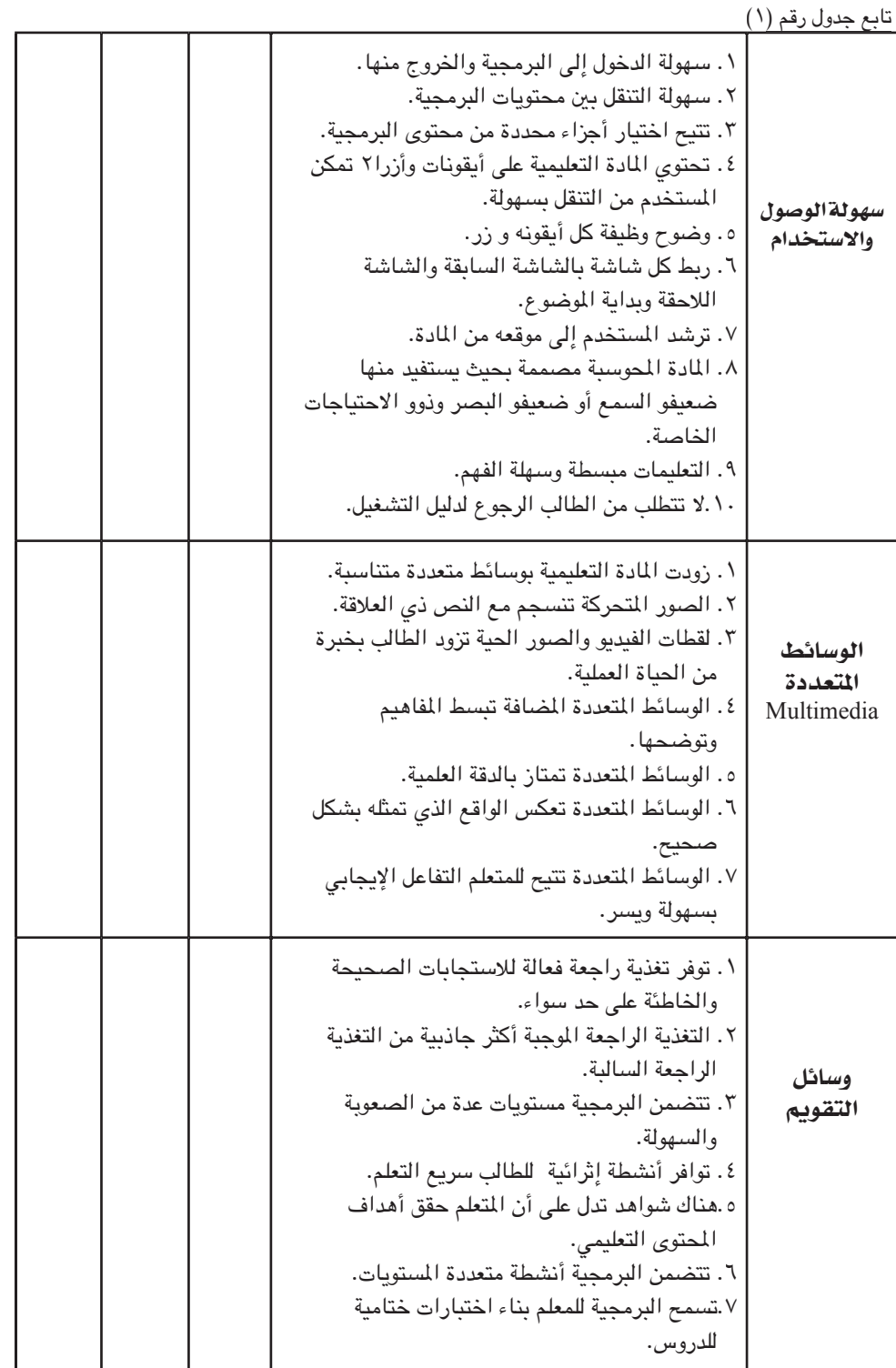

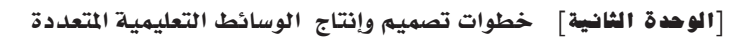

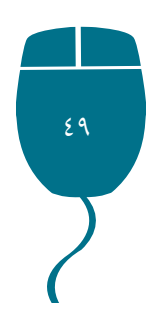

# نشاط رقم (٥)

ابحث عن برمجية تعليمية جاهزة لمقرر ما، استعن بمعايير تقويم البرمجية التعليمية الجيدة المبينة في الجدول رقم (١) السابق في تقييم هذه البرمجية والتعرف إلى أنها تتمتع بمواصفات البرمجية التعليمة الجيدة. قم بكتابة تقرير وسلمه لمدرس المقرر.

#### ٦.مرحلةالنشر

بعد إجراء التعديلات المقترحة والناتجة عن التجريب، والتأكد من أن جميع الإجراءات قد تمت بشكل سليم يتم العمل على تحرير البرمجية وإنتاجها بحيث يتم إصدار نسخ للمستخدمين/ المتعلمين يمكنهم تشغيلها دون إضافة تعديلات أو تغييرات عليها. وتتضمن مرحلة النشر إخراج البرمجية التعليمية متعددة الوسائط من خلال النسخ النهائي للبرمجية والعمل على توزيعها.

وعملية الإخراج للبرمجية قد تكون من خلال الإخراج إلى الفيديو، أو الإخراج إلى الطابعة، أو ً النقل إلى الأقراص المدمجة أو العرض عبر شبكة الإنترنت. ولا يجب أن نغفل مرحلة هامة جدا ضمن مراحل إنتاج البرمجيات متعددة الوسائط ألا وهي مرحلة التوثيق، والتي تتم قبل التوزيع حيث تشمل:

- تحديد اسم مؤلف البرمجية. - تحديد نظام التأليف المستخدم. - الإصدار الخاص بهذه النسخة. - تحديد الفئة المستهدفة. - تحديد المقرر التعليمي. وكل ذلك يكون ضمن شاشات مقدمة البرنامج، كما تكتب بشكل لفظي على غلاف البرمجية متعددة الوسائط.

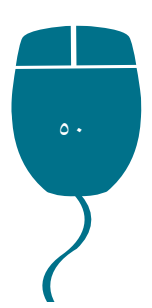

# نشاط رقم (٢)

اختر وحدة دراسية من مقرر ما، اقرأ هذه الوحدة جيداً. افترض أنه طلب منك إعداد برمجية تعليمية متعددة الوسائط لهذه الوحدة. اتبع الخطوات المتعلقة بتصميم وإنتاج البرمجية متعددة الوسائط التي تعلمتها في هذه الوحدة من أجل تصميم وإنتاج هذه البرمجية.. قم بكتابة تقرير مفصل ملتزماً بتسلسل الخطوات الواجب اتباعها في تصميم وإنتاج هذه البرمجية وسلمه لمدرس المقرر.

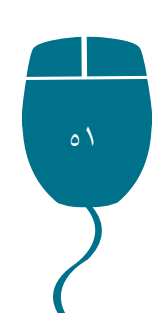

[الوحدة الثانية] خطوات تصميم وإنتاج الوسائط التعليمية المتعددة

#### فصصا تمة

إن أنظمة الوسائط المتعددة تعتبر من الوسائل المساعدة في نقل المعلومات بأشكالها المختلفة مستخدمة دمج عناصر النصوص والصور الثابتة والمتحركة والرسومات والأصوات والأفلام ويتم ذلك بواسطة أدوات وبرمجيات تكنولوجية حديثة تحتاج إلى كوادر بشرية مؤهلة، ومن خلال أنظمة الوسائط المتعددة يتم إنتاج برمجيات تعليمية في مختلف المواضيع بواسطة برامج تأليف أنظمة الوسائط المتعددة والبرمجيات والتطبيقات المساندة لها في إنتاج وتطوير جميع عناصرها. وهذه البرمجيات تعد من الوسائل التعليمية التي تهدف إلى رفع المستوى التعليمي لدى الطلبة. ويتم نشر هذه البرمجيات وتخزينها على أقراص ممغنطة ذات سعة عالية في التخزين أو يتم نشرها من خلال شبكة الإنترنت ليكون في وسع جميع الطلبة والمعلمين استخدامها بشكل سهل وميسر. وهذا ما تم استعراضه في هذه الوحدة الدراسية. وبشكل مختصر غطت هذه الوحدة الدراسية الموضوعات الرئيسة التالية: تكوين فريق العمل لتصميم وإنتاج الوسائط التعليمية المتعددة ؛ تحديد مهام أعضاء فريق العمل ؛ مراحل تصميم وإنتاج الوسائط التعليمية المتعددة ؛ مرحلة التحليل والإعداد ؛ مرحلة التصميم وكتابة السيناريو ؛ مرحلة تنفيذ البرمجية ؛ مرحلة التجريب والتطوير ؛ تقويم مراحل تصميم وإنتاج الوسائط التعليمية المتعددة ؛ مرحلة النشر والتوزيع.

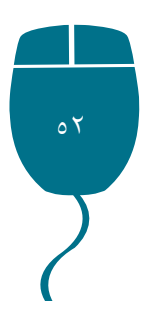

[**الوهدة الثانية**] خطوات تصميم وإنتاج الوسائط التعليمية المتعددة

# أسئلة التقويم الذاتي

#### أجب *عن جمي*ع الأ*سئلة ا*لتالية:

١ - من أجل تصميم وإنتاج برمجية تعليمية جيدة يجب توافر فريق عمل مؤلف من : أ– مهندس صوت وصورة ب– مصممو إنترنت ج– متخصصون في معالجة الصوت والرسومات و الأشكال المرئية د– لا شیء مما ذکر ً

[الوحدة الثانية] خطوات تصميم وإنتاج الوسائط التعليمية المتعددة

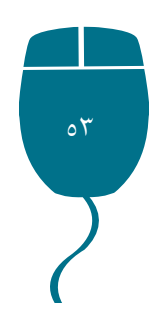

[الوهدة الثانية] خطوات تصميم وإنتاج الوسائط التعليمية التعددة

 $\circ$   $\epsilon$ 

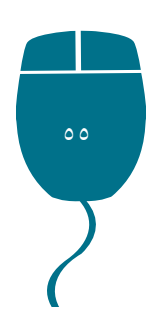

[الوهدة الثانية] خطوات تصميم وإنتاج الوسائط التعليمية المتعددة

# إجابات أسئلة التقويم الذاتي

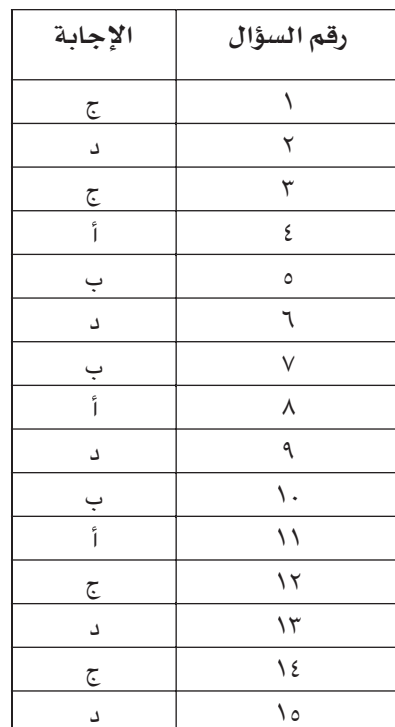

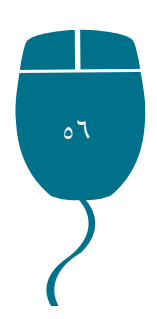

[<mark>الوحدة الثانية</mark>] خطوات تصميم وإنتاج الوسائط التعليمية التعددة

# المصادر والمراجع

. أبو السعود، إبراهيم (٢٠٠٥). التعليم والمعلوماتية: دور الإنترنت في إعداد الخريجين وتدريس اللغات مع تقديم رؤية استراتيجية للتعليم في الأقطار العربية. ِ. الأصبل، مسباء أحمد، (٢٠٠١). واقع تدريس المعلوماتية في جامعة دمشق لغير المتخصصين وتطويره، رسالة ماجستبر غبر منشورة، جامعة دمشق/دمشق، سوريا. . أمين، رينب، وعزمي، نبيل (٢٠٠١). نظم تأليف الوسائط المتعددة باستخدام Authorware,الطبعة الأولى، دار الهدى للنشر والتوزيع، مصر، المنيا. . بسيوني، عبد الحميد (٢٠٠١). إنوسائط المتعددة. الطبعة الأولى، دار النشر للجامعات، مصر. ِ بِصبوص، محمد، ونصر الله، أيمن، ومحمد رامي، وعطية، نبيل (٢٠٠٤). الوسائط المتعددة، تصميم وتطبيقات. الطبعة العربية، البازوري، عمان. . حجازي، نادية (١٩٩٨). الوسائط المتعددة. الطبعة الأولى، دار أخيار البوم، مصر، القاهرة. . رمال، صلاح (٢٠٠٦). أسس تصميم المنهاج الإلكتروني وآلية تنفيذه في المدارس الأردنية. رسالة دكتوراة غبر منشورة، الجامعة الأردنية. . سلامه، عبد الحافظ (٢٠٠٣). تصميم الوسائط المتعددة وإنتاجها. الطبعة الأولى، دار الخريجي للنشر والتوزيع، السعودية، جدة. . عزمي، نبيل (٢٠٠١). التصميم التعليمي للوسائط المتعددة. المنيا، مصر، دار الهدي. . العمري، عمر (٢٠٠٦). فاعلية برنامج محاسب في التربية الإسلامية للمدارس الأردنية واتجاهات الطلبة نحوه. رسالة دكتوراة غير منشورة، الجامعة الأردنية. . عيادات، يوسف أحمد (٢٠٠٤). الحاسوب التعليمي وتطبيقاته التربوية. عمان: دار المسيرة. ِ محمد، مصطفى عبد السميع وآخرون (٢٠٠٤). تكنولوجيا التعليم: مفاهيم وتطبيقات. دار الفكر للطباعة والنشر والتوزيع ، عمان – الأردن. . معروف، هيثم (٢٠٠٣). كيف تكتب ملتميديا تفاعلية. الطبعة الأولى، شعاع للنشر والعلوم، حلب – سورية.

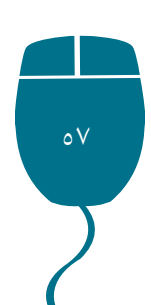

[الوهدة الثانية] خطوات تصميم وإنتاج الوسائط التعليمية المتعددة

. قطامي، يوسف، وقطامي، نايفة، وحمدي، نرجس (٢٠٠٢). تصميم التدريس. منشورات جامعة القدس المفتوحة، الطبعة الثانية، عمان. . فرجون، خالد (٢٠٠٤). الوسائط المتعددة بين التنظير والتطبيق. الطبعة الأولى، مكتبة الفلاح، الكوبت. . الفار، إبراهيم (٢٠٠٢). استخدام الحاسوب في التعليم، دار الفكر للنشر والتوزيع، عمان – الأردن.

Dastbaz, Mohammad (2002). Designing Interactive Multimedia Systems.

McGraw-Hill Education: New York

, El Saddik, Abdulmotaleb. (2001). Interactive Multimedia Learning. Springer-Verlag Berlin Heidelberg, New York.

England, E and Finney, A. (2002). Managing Multimedia – Project

Management for Web and Convergent Media; Addison Wesley Publishers.

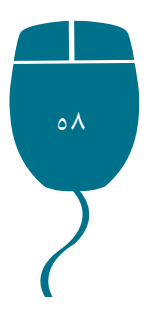